SAP ABAP table OIGSVMQ\_RE {TD Shipment detail structure for SAPScript}

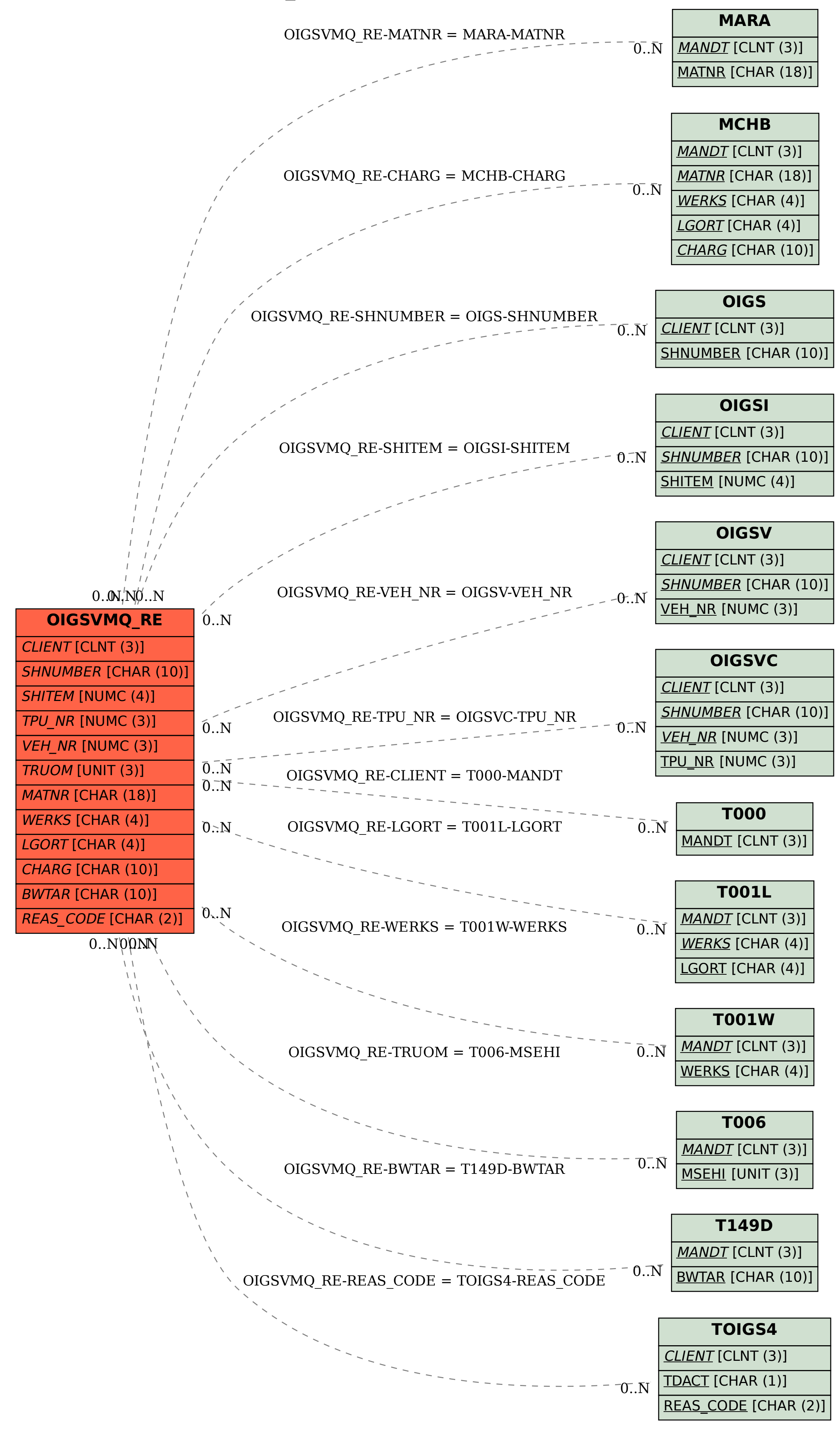